# **Algoritmi e Strutture Dati Anno accademico 20016/2017- 22 febbraio 2018**

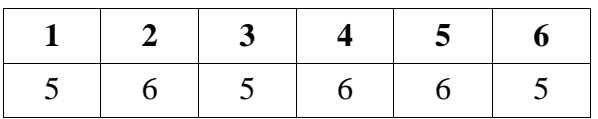

# **Esercizio1**

- a) Definire quando una funzione è O di un'altra.
- b) Confrontare le due funzioni F e G dal punto di vista della complessità: dire se una è O dell'altra e viceversa. In caso affermativo, indicare una coppia (n0,c), in caso negativo, giustificare la risposta.

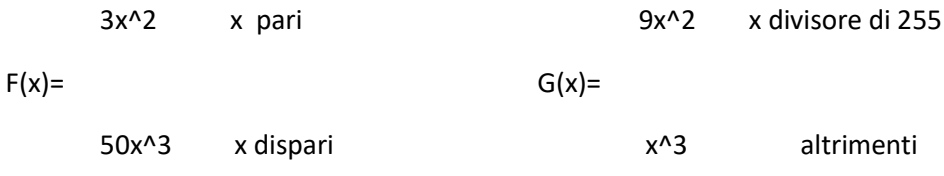

F è O(G) n0=256, c=51

G non è O(F) perché ci sono infiniti numeri pari dove G vale x^3 e F 3x^2.

c) Fare un esempio di funzioni incommensurabili.

# **Esercizio2**

- a) Descrivere il tipo di dato heap: definizione, operazioni e loro complessità, memorizzazione.
- b) Un array ordinato in ordina decrescente è sempre uno heap? Se sì, dimostrarlo, se no, mostrare un contro esempio. **SI, perché ogni elemento è maggiore o uguale dei suoi due figli.**
- **c)** Uno heap è sempre un array ordinato in ordine decrescente? Se sì, dimostrarlo, se no, mostrare un contro esempio. **NO, vedi ad esempio lo heap [9 3 4]**
- d) Sia dato lo heap [50 28 15 22 9 10 8]; indicare lo heap dopo una estrazione e il successivo inserimento del valore 16. Indicare per ogni operazione le chiamate a up e down

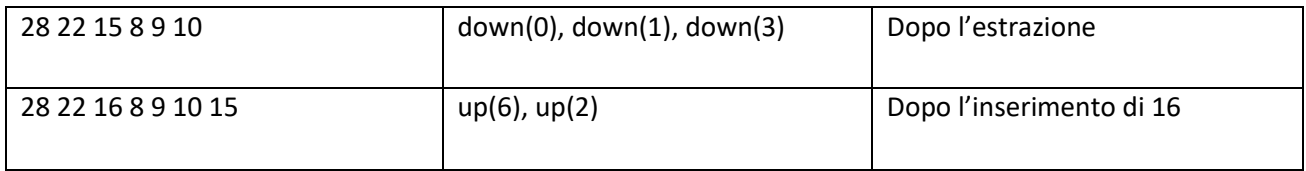

#### **Esercizio3**

Calcolare la complessità del for in funzione di n >0.

for (int i=0;  $i \leq g(n) + f(n)$ ; i++) cout  $\lt\lt i$ ;

con le funzioni **f** e **g** definite come segue. Indicare per esteso le relazioni di ricorrenza e, per ogni comando ripetitivo, il numero di iterazioni e la complessità della singola iterazione.

```
int g (int x ) {
   if (x<=0) return 1;
   int a=0; b=0;
   for (int i=0; i <= x; i++)a+=i; 
  for (int j=a; j >= 0; j--)b +=j;return b/a + g (x-1);
              } 
                                        int f(int x) {
                                        if (x<=0) return 1;
                                        int a=g(x);
                                        int b= 5 + 2*f(x/2);
                                        for (int i=0; i \le a; i+1)
                                                   cout << i; 
                                        return a*a + 2*f(x/2);
                                              }
```
#### **Funzione g**

Primo for : Complessità della singola iterazione: O(1) Numero di iterazioni : O(n) Complessità del for:  $=O(n)$ 

Secondo for :

Complessità della singola iterazione: O(1) Numero di iterazioni : O(n^2) Complessità del for:  $=O(n^2)$ 

 $Tg(0)=d$ 

Tg(n)= cn^2+ Tg(n-1) Tg(n) è  $O(n^3)$ 

 $Rg(0)=d$ 

 $Rg(n) = cn^{2} + Rf(n-1)$   $Rg(n) \ge O(n^{3})$ 

### **Funzione f**

for : Complessità della singola iterazione: O(1) Numero di iterazioni : O(n^3) Complessità del for:  $=O(n^2)$ 

 $Tf(0)=d$ Tf(n)= cn^3+ 2Tf(n/2) Tf(n) è  $O(n^3)$ 

 $Rf(0)=d$  $Rf(n) = cn^{6} + 2Rf(n/2)$   $Rf(n) \ge O(n^{6})$ 

Calcolo for del blocco: numero iterazioni:  $g(n) + f(n) = O(n^3) + O(n^6) = O(n^6)$ Complessità della singola iterazione:  $Tg(n) + Tf(n) = O(n^2) + O(n^3) = O(n^3)$ Complessità del for:  $=O(n^{9})$ 

# **Esercizio 4**

- a) Definire il tipo di dato "albero binario".
- b) Scrivere una funzione che, dato un albero binario t con etichette intere e due etichette x e y, conta i nodi che hanno più nodi con etichetta x che nodi con etichetta y nel proprio sottoalbero.

```
int conta (Node* t, int x, int y, int & quantix, int & quantiy) {
     if (!t) {quantix=0; quantiy=0; return 0; }
     int quantix_l, quantix_r, quantiy_l,quantiy_r;
     int l = conta(t->left, quantix_l,quantiy_l);
    int r = \text{const}(t-\text{bright}, \text{quantix } r, \text{quantiy } r);
     quantix= quantix_l + quantix_r + (t->label==x);
     quantiy= quantiy_l + quantiy_r + (t->label==y);
    return 1 + r + (quantix > quantity); }
```
### **Esercizio 5**

- a) Definire il tipo di dato "albero generico".
- b) Scrivere una funzione che, dato un albero generico (memorizzato figlio-fratello) e una etichetta x, elimina il primo figlio di x, se esiste, e inserisce i suoi eventuali figli come figli di x.

```
void elimina (Node* t, int x) {
    Node * a= find(x,t);
     if (!a || !a->left ) return;
     Node * b=a->left;
     if (!b->left) {
        a->left = b->right;
        b->right=0;
        delete b;
        return;
        }
     a->left = b->left;
     for (c=b->left; c->right; c=c->right);
     c->right = b->right; 
     b->right=b->left=0;
     delete b;
     }
```
#### **Esercizio 6**

- a) Spiegare il funzionamento delle funzioni virtuali in c++;
- b) Indicare l'output del seguente programma
	- 1) Così come è scritto
	- 2) Togliendo tutte le occorrenze dalla parola virtual

```
#include <iostream>
using namespace std;
class A {
public:
      int i;
     A(int i) : i(i)cout \langle\langle "A(" \langle\langle i \langle " \langleendl;
      }
      virtual int f() { return i; }
     virtual ~\simA() {
      cout \langle\langle "delA(" \langle\langle i \langle ")"
<< endl; 
      }
};
class B : public A {
public:
      int j;
      B(int f) : A(f+2) { j=90;
       cout \langle\langle "B(" \langle\langle j \langle\langle")" \langle\langleendl;
 }
     int f() \{ return 50; \} virtual ~B() { cout << "delB()" 
<< endl; }
};
```

```
class C : public B {
public:
     int i;
    C(int k) : B(k-1), i(k)cout << "C(" << k <<")" << 
endl;
      }
     int f() { return i+1000; }
    virtual \sim C() { cout \lt\lt "delC()"
<< endl; }
};
int main() {
    C^* c = new C(10);
    A^* ref = c;
    cout << ref->i << endl;
     cout << c->i << endl;
    cout \langle\langle c-\rangle f() \langle\langle end \ranglecout << ref->f() << endl;
     delete ref;
}
```
2)

A(11) B(90)  $C(10)$ 11 10 1010 11

delA(11)

```
1)
A(11)
B(90)
C(10)11
10
1010
1010
delC()
delB()
delA(11)
```